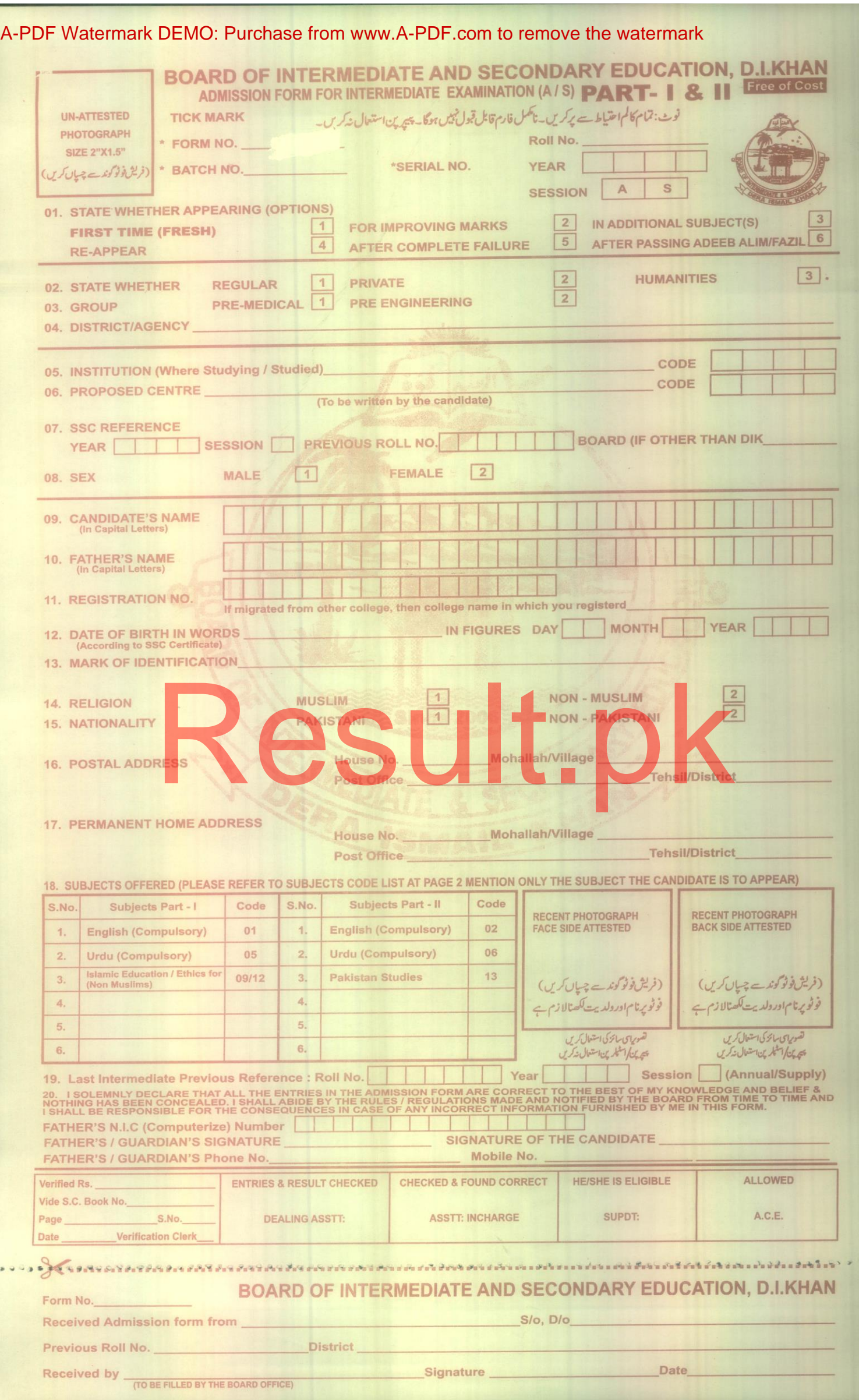

## **CERTIFICATE**

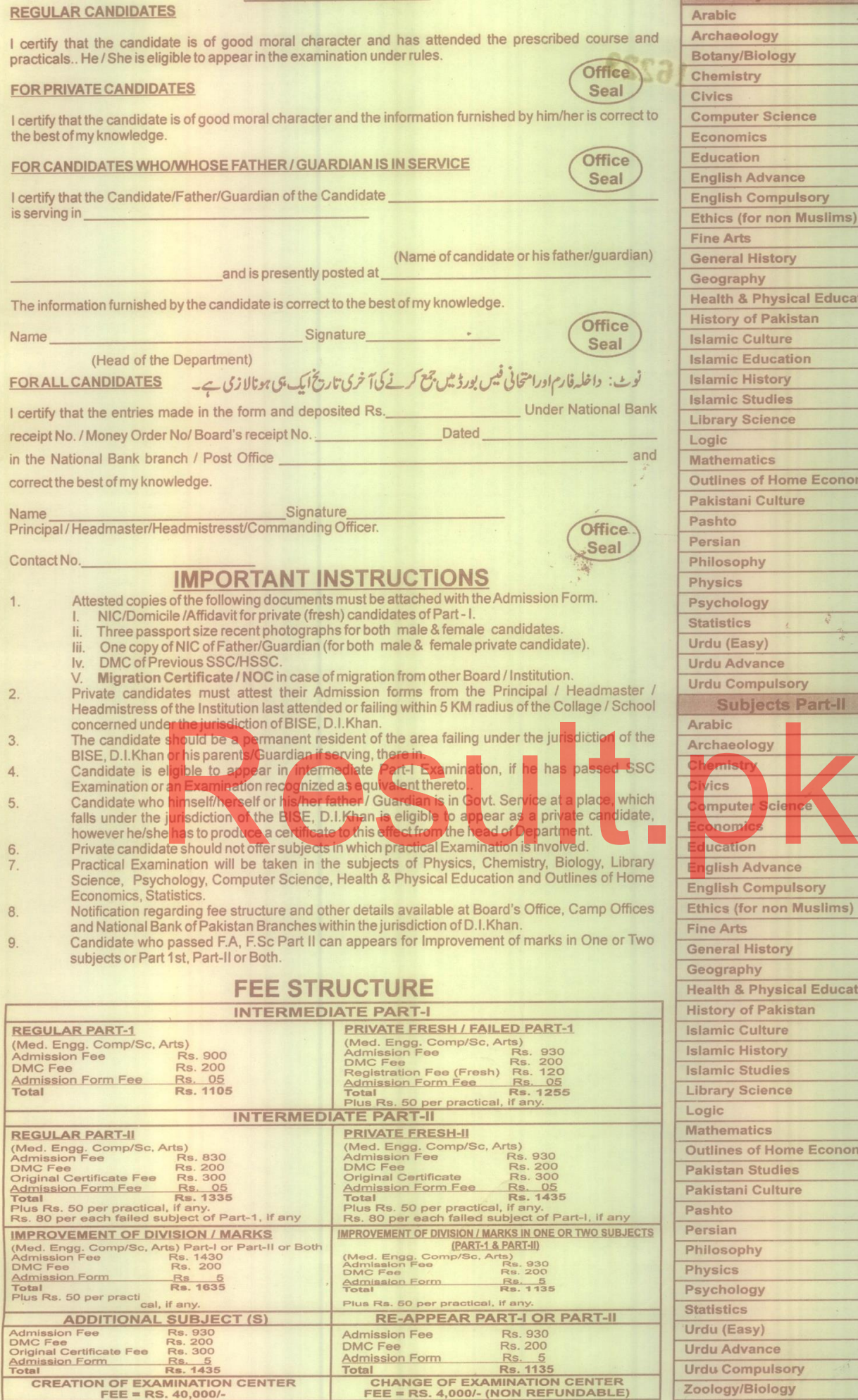

**Subjects Part-I** ode  $\overline{55}$ rabic rchaeology 79 otany/Biology 75  $73$ hemistry 27 **ivics** 77 omputer Science conomics  $\overline{21}$ 43 ducation nglish Advance 59  $\overline{01}$ nglish Compulsory thics (for non Muslims)  $12$ 37 ine Arts eneral History  $17$ 23 eography  $\overline{41}$ ealth & Physical Education istory of Pakistan  $15$ lamic Culture 49 lamic Education 09  $\overline{19}$ lamic History lamic Studies 39 47 brary Science  $\overline{51}$ ogic 31 athematics 35 utlines of Home Economics akistani Culture 07  $\overline{57}$ **ashto** 65 ersian 33 ilosophy  $\overline{71}$ hysics  $\overline{25}$ **ychology** atistics 29 03 du (Easy) du Advance 63  $05$ du Compulsory Code 56 80  $74$ 28 78 22 44 60  $0<sub>2</sub>$ hics (for non Muslims) 14 ne Arts 38 neral History 28 ography  $24$ alth & Physical Education 42 story of Pakistan 18 amic Culture 50 amic History 20 amic Studies 40 prary Science 48 gic 52 thematics 32 tlines of Home Economics 36 kistan Studies 13 kistani Culture 08 shto 58 rsian 66 ilosophy 34 ysics 72 ychology 26 **atistics** 30 du (Easy) 04 du Advance 64 **Urdu Compulsory** 06

## **NOTE:**

For duplicate Roll Number, visit Board Office at least 4 days before the date of examination. (along with on attested photograph and last DMC's Photocopy)

Total

 $^8$  s  $^{\prime}$  s  $^{\prime}$ 

**EXAMPLE 2018**<br>
RS. 1135<br>
CHANGE OF EXAMINATION CENTER<br>
FEE = RS. 4,000/- (NON REFUNDABLE)

بیدسید سنجال کرد کھیں<br>تا کہ بوقت ضرورت پیش کی جاتے

**SEASE AND SEASE AND CONSIDERABLE CASE AND STARS** 

76

Zoology/Biology